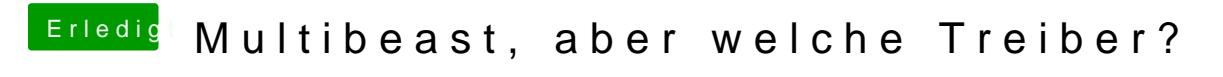

Beitrag von KNIX20 vom 3. November 2013, 14:51

Ich weiß selbst nicht warum ich das Dsacs nDeimige habe ich installiert: